## **Theory of Operation**

This will show how to make a simple light meter with a basic stamp 2 and the LK\_202\_25 2x20 LCD. The circuit works by polling 2 rctime circuits. When the stamp is powered or after a reset the LCD will instruct the user to cover the photo resistors this will allow the stamp to set a threshold for a darkness level. Once the setup is done the LCD will display the current light reading. The user can then remove the cover from the Photo resistors. The bars on the LCD then should move up and down depending on the level of light detected.

## **Part list:**

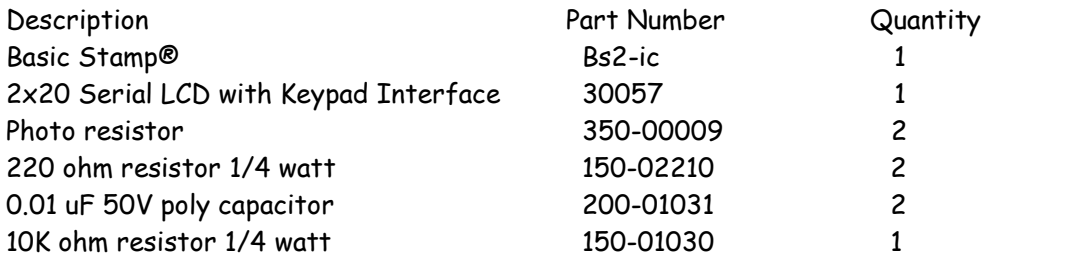

## **Circuit Connections**

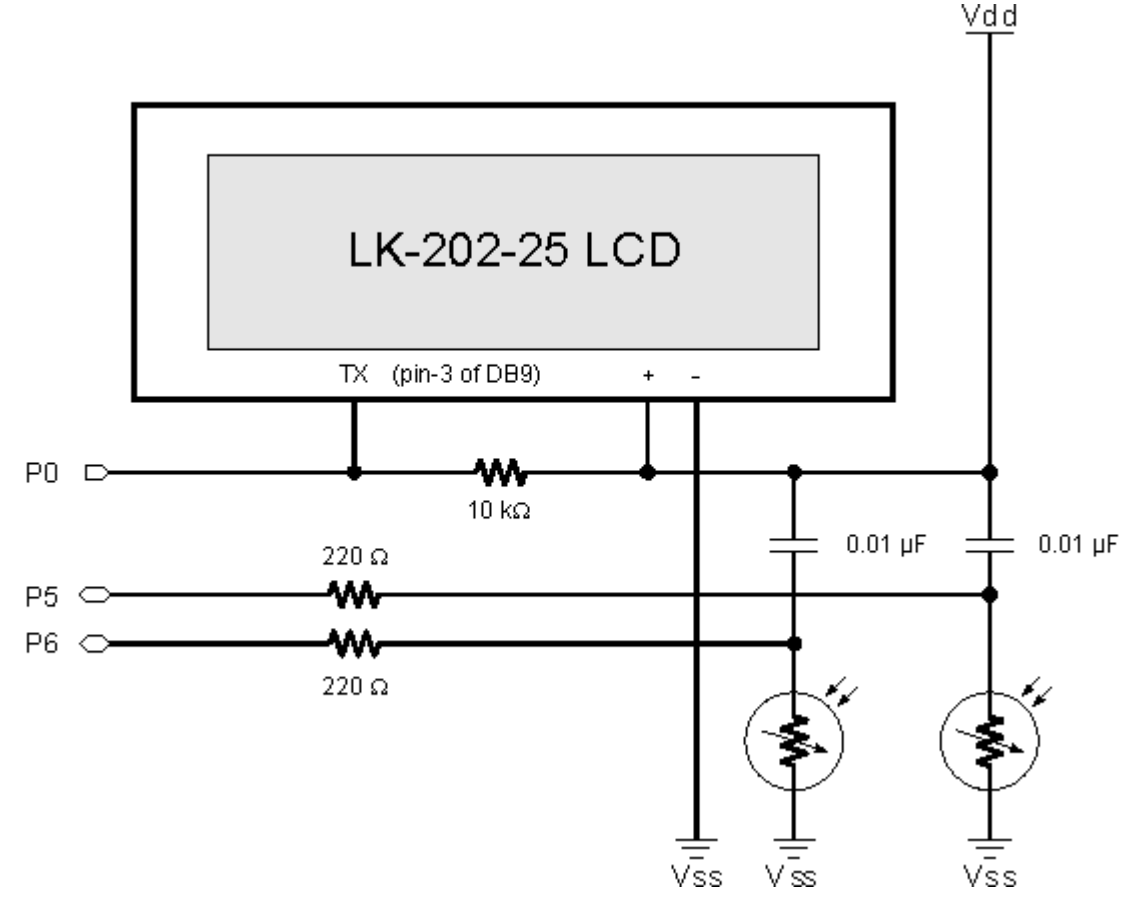

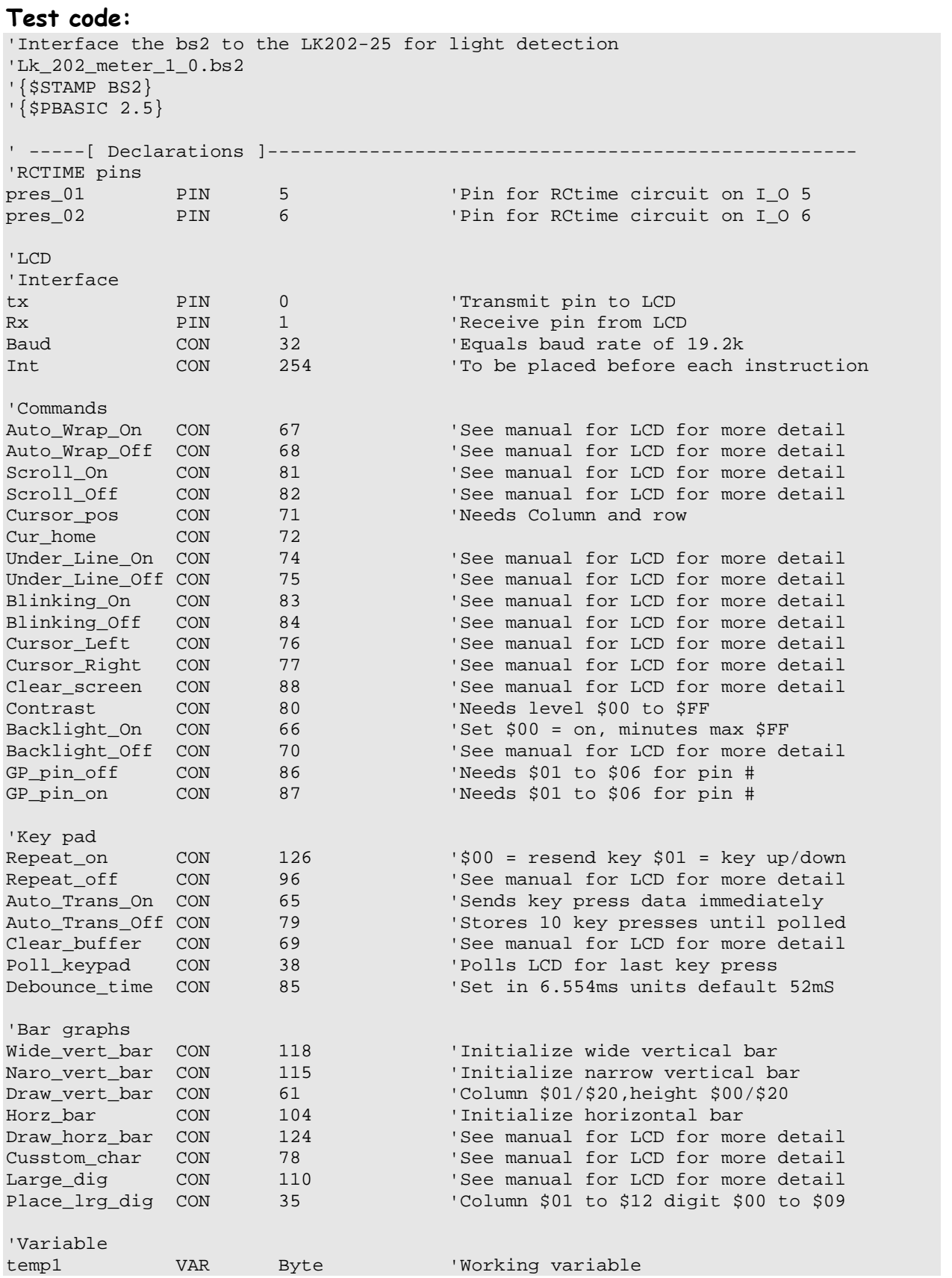

temp2 VAR Byte 'Working variable<br>light\_1 VAR Byte 'storage variable light\_1 VAR Byte 'storage variable light\_2 VAR Byte 'storage variable pres\_1\_max VAR Word 'storage variable<br>pres\_2\_max VAR Word 'storage variable pres\_2\_max VAR Word 'storage variable<br>off set1 VAR Byte 'storage variable off\_set1 VAR Byte 'storage variable off\_set2 VAR Byte<br>off\_set2 VAR Byte ' -----[ Initialization ]-------------------------------------------------- PAUSE 500<br>Initialize: 'label Initialize: SEROUT Tx,Baud,[Int,Clear\_screen] 'Clears screen SEROUT Tx,Baud,[Int,Wide\_vert\_bar] 'Initialize vertical bar 'Sends text to LCD at specified curser position SEROUT Tx,Baud,[Int,Cursor\_pos,6,1,"Cover photo",int,Cursor\_pos,5,2, " resistors"] 'setup loop for pin numbers in rctime circuit FOR templ =  $5 T0 6$  'this will loop until templ =  $6$ PAUSE 2000 **PAUSE 2000 PAUSE 2000** 'Sends text to LCD at specified curser position and clears screen SEROUT Tx,Baud,[Int,Clear\_screen,Int,Cursor\_pos,7,1,"Reading"] PAUSE 2000 **PAUSE 2000 CONSERVING TO PAUSE 2000 'pause for 200 seconds** GOSUB Read\_Pres ''jumps to label IF temp1 = 5 THEN light\_1 = temp2 'teMP2 = light\_1 if read from pin 5 IF temp1 = 6 THEN light\_2 = temp2 'teMP2 = light\_1 if read from pin 5 NEXT THE STATE IS A RESERVE TO A RESERVE THE STATE IS A RESERVE TO A RESERVE THAT IS A RESERVE TO A RESERVE TH 'Sends text to LCD at specified curser position and clears screen SEROUT Tx,Baud,[Int,Clear\_screen,Int,Cursor\_pos,3,2,"PRes 01"] 'Sends text to LCD at specified curser position SEROUT Tx,Baud,[Int,Cursor\_pos,13,2,"PRes 02"] off\_set1 = light\_1 / 14 MIN 1 'finds offset for light\_1 off\_set2 = light\_2 / 14 MIN 1 'finds offset for light\_2 ' -----[ Main Routine ]---------------------------------------------------- Main: 'label temp1 = 5  $'$  'temp1 to read from photo resistor 1 GOSUB read\_pres 'jumps to label light\_1 = temp2 'reeds amount to stores in light\_1 temp1 = 6  $'$  'temp1 to read from photo resistor 2 GOSUB read\_pres 'jumps to label 'reads RCtime and stores in light\_2 GOSUB bars ''jumps to label GOTO main ' -----[ Subroutines ]----------------------------------------------------- Bars: 'label 'Draws vertical lines that relate to the amount of light that is being seen SEROUT Tx,Baud,[Int,Draw\_vert\_bar,1,light\_1 / off\_set1 MAX 16] SEROUT Tx,Baud,[Int,Draw\_vert\_bar,2,light\_1 / off\_set1 MAX 16] SEROUT Tx,Baud,[Int,Draw\_vert\_bar,11,light\_2 / off\_set2 MAX 16] SEROUT Tx,Baud,[Int,Draw\_vert\_bar,12,light\_2 / off\_set2 MAX 16] RETURN TURN THE SETTEM IS A RETURN TO A LIFE OF THE UNIVERSE IS A LIFE OF THE UNIVERSE OF THE UNIVERSE OF THE UNIVERSE OF THE UNIVERSE OF THE UNIVERSE OF THE UNIVERSE OF THE UNIVERSE OF THE UNIVERSE OF THE UNIVERSE OF THE Read\_pres: 'label HIGH temp1 'Sets pin to a logical high PAUSE 1 The Contract of the Contract of Pauses for 1 ms to let cap discharge RCTIME temp1, 1, temp2 'Reads the time it take to discharge the cap RETURN TURN TERM IS A RETURN THE UNIVERSE OF THE UNIVERSITY OF THE UNIVERSITY OF THE UNIVERSITY OF THE UNIVERSITY OF THE UNIVERSITY OF THE UNIVERSITY OF THE UNIVERSITY OF THE UNIVERSITY OF THE UNIVERSITY OF THE UNIVERSITY